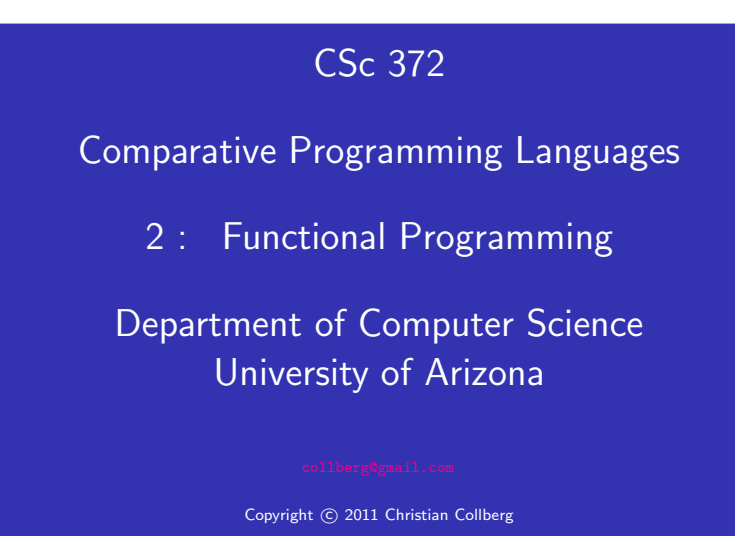

Christian Collberg

### September 4, 2011 Programming Paradigms. . .

#### <sup>A</sup> programming paradigm

- is a way to think about programs, programming, and problem solving,
- is supported by one or more programming languages.

Being familiar with several paradigms makes you <sup>a</sup> better programmer and problem solver. The most popular paradigms:

- **1** Imperative programming.
- 2 Functional programming.
- <sup>3</sup> Object-oriented programming.
- **4** Logic Programming.

When all you have is <sup>a</sup> hammer, everything looks like <sup>a</sup> nail.

- During the next few weeks we are going to work with functional programming. Before I can explain to you what FP is, I thought I'd better put things into perspective by talking about other **programming paradigms**.
- Over the last 40 or so years, a number of programming paradigms (a programming paradigm is <sup>a</sup> way to think about programs and programming) have emerged.

#### Programming Paradigms. . .

<sup>1</sup> Imperative Programming

- Programming with state.
- Also known as **procedural programming**. The first to emerge in the 1940s-50s. Still the way most people learn how to program.
- FORTRAN, Pascal, C, BASIC.
	- Functional Programming
- Programming with values.
- Arrived in the late 50s with the LISP language. LISP is still popular and widely used by AI people.
- LISP, Miranda, Haskell, Gofer.

Object-Oriented Programming

- Programming with objects that encapsulate data and operations.
- A variant of imperative programming first introduced with the Norwegian language Simula in the mid 60s.
- $\bullet$  Simula, Eiffel, Modula-3, C++.

Logic Programming

- Programming with **relations**.
- Introduced in the early 70s. Based on predicate calculus. Prolog is popular with Computational Linguists.
- Prolog, Parlog.

#### Procedural Programming

We program an abstraction of the Von Neumann Machine,

consisting of a store (memory),

a **program** (kept in the store),  $A$  **CPU** and a **program counter** (PC):

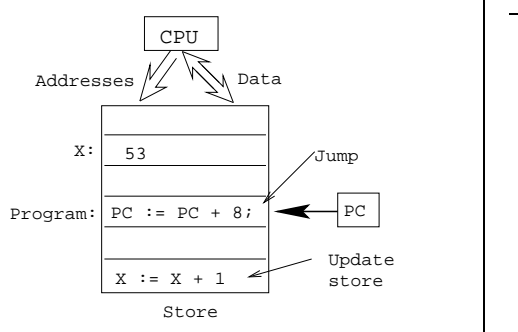

- $\sqrt{\frac{1}{2}$  Computing  $x:=x+1$   $\sqrt{\frac{1}{x}}$ **1** Compute x's address, send it to the store, get <sup>x</sup>'s value back.
- 2 Add 1 to x's value.
- **3** Send x's address and new value to the store for storage.
- **4** Increment PC.

#### Procedural Programming. . .

The programmer...

- uses control structures (IF, WHILE, ...) to alter the program counter (PC),
- uses assignment statements to alter the store.
- is in charge of memory management, i.e. declaring variables to hold values during the computation.  $\overline{\phantom{a}}$

```
function fact (n : integer) : integer;var s, i : integer := 1;
begin
  while i \le n do s := s * i; i := i + 1; end;
   return s:
end fact.
✝ ✆
```
#### Procedural Programming. . .

Procedural programming is difficult because:

- <sup>1</sup> A procedural program can be in <sup>a</sup> large number of states. (Any combination of variable values and PC locations constitutes <sup>a</sup> possible state.) The programmer has to keep track of all of them.
- <sup>2</sup> Any global variable can be changed from any location in the program. (This is particularly true of languages like  $C & C++$ [Why?]).
- <sup>3</sup> It is difficult to reason mathematically about a procedural program.

## Functional Programming

In contrast to procedural languages, functional programs don't concern themselves with state and memory locations. Instead, they work exclusively with values, and expressions and functions which compute values.

- Functional programming is not tied to the von Neumann machine.
- It is not necessary to know anything about the underlying hardware when writing <sup>a</sup> functional program, the way you do when writing an imperative program.
- Functional programs are more declarative than procedural ones; i.e. they describe what is to be computed rather than how it should be computed.

### Functional Languages

Functional Languages. . .

Common characteristics of functional programming languages:

- **1** Simple and **concise syntax** and semantics.
- 2 Repetition is expressed as **recursion** rather than iteration.
- <sup>3</sup> Functions are first class objects. I.e. functions can be manipulated just as easily as integers, floats, etc. in other languages.
- **4** Data as functions. I.e. we can build a function on the fly and then execute it. (Some languages).
- **6** Higher-order functions. I.e. functions can take functions as arguments and return functions as results.
- **6** Lazy evaluation. Expressions are evaluated only when needed. This allows us to build infinite data structures, where only the parts we need are actually constructed. (Some languages).
- **7** Garbage Collection. Dynamic memory that is no longer needed is automatically reclaimed by the system. GC is also available in some imperative languages (Modula-3, Eiffel) but not in others (C, C++, Pascal).
- 8 Polymorphic types. Functions can work on data of different types. (Some languages).
- **9** Functional programs can be more easily manipulated mathematically than procedural programs.

Pure vs. Impure FPL \_\_

- Some functional languages are **pure**, i.e. they contain no imperative features at all. Examples: Haskell, Miranda, Gofer.
- **Impure** languages may have assignment-statements, goto:s, while-loops, etc. Examples: LISP, ML, Scheme.

## Specifying Functions

### What is a function?

- A function maps argument values (inputs) to result values (outputs).
- A function takes argument values from a **source set** (or domain).
- A function produces result values that lie in a target set (or range ).

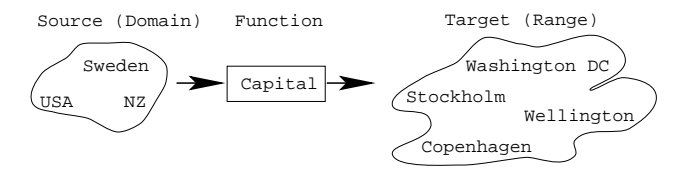

- More on functions
	- A function must not map an input value to more than one output value. Example:

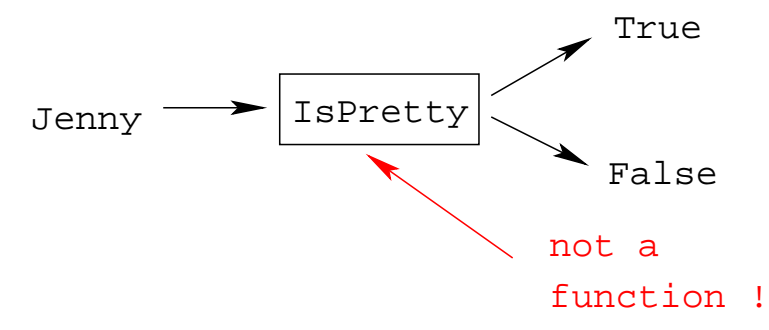

 $\bullet$  If a function F maps every element in the domain to some element in the range, then  $F$  is total. I.e. a total function is defined for all arguments.

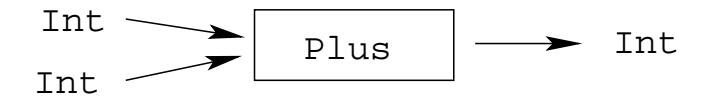

• A function that is undefined for some inputs, is called partial.

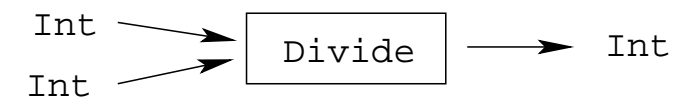

• Divide is partial since  $\frac{?}{0}$  =? is undefined.

#### Specifying functions

- A function can be specified extensionally or intentionally. Extensionally:
	- Enumerate the elements of the (often infinite) set of pairs "(argument, result)" or "Argument  $\mapsto$  Result."
	- The extensional view emphasizes the **external behavior** (or specification), i.e. what the function does, rather than how it does it.

double =  $\{\cdots, (1,2), (5,10), \cdots\}$ even =  $\{\cdots, (0, True), (1, False), \cdots\}$ double =  $\{\cdots, 1 \mapsto 2, 5 \mapsto 10, \cdots\}$ isHandsome={Chris→True,Hugh→False}

#### Specifying functions. . .

Intensionally:

- Give a rule (i.e. algorithm) that computes the result from the arguments.
- The intentional view emphasizes the **process** (or algorithm) that is used to compute the result from the arguments.

double  $x = 2 \cdot x$ even  $x = x \mod 2 == 0$ isHandsome  $x = if$  isBald  $x$ then True else False

Function Application

Graphically:

The graphical view is <sup>a</sup> notational variant of the intentional view.

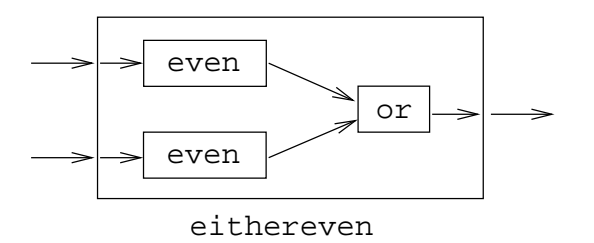

• The most important operation in a functional program is function application, i.e. applying a function to its argument(s), and retrieving the result:

double  $x = 2 \cdot x$ even  $x = x \mod 2 == 0$ 

double  $5 \Rightarrow 10$ even  $6 \Rightarrow$  True

#### Function Composition

• Function composition makes the result of one function application the input to another application:

double  $x = 2 * x$ even  $x = x \mod 2 == 0$ 

even (double 5)  $\Rightarrow$  even 10  $\Rightarrow$  True

#### Function Definition — Example

Example: How many numbers are there between  $m$  and  $n$ , inclusive?

Extensional Definition:

sumbetween m n =  $\{ \cdots (1, 1) \mapsto 1, (1, 2) \mapsto 2, \cdots, (2, 10) \mapsto 9 \}$ 

Lacktrianal Definition: Lacktrianan Lacktrianan

sumbetween m n =  $((m + n) * (abs (m-n) + 1))$  div 2

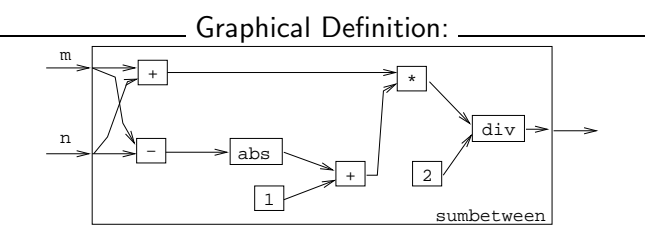

#### Function Signatures

To define a function we must specify the **types** of the input and output sets (domain and range, i.e. the function's signature), and an algorithm that maps inputs to outputs.

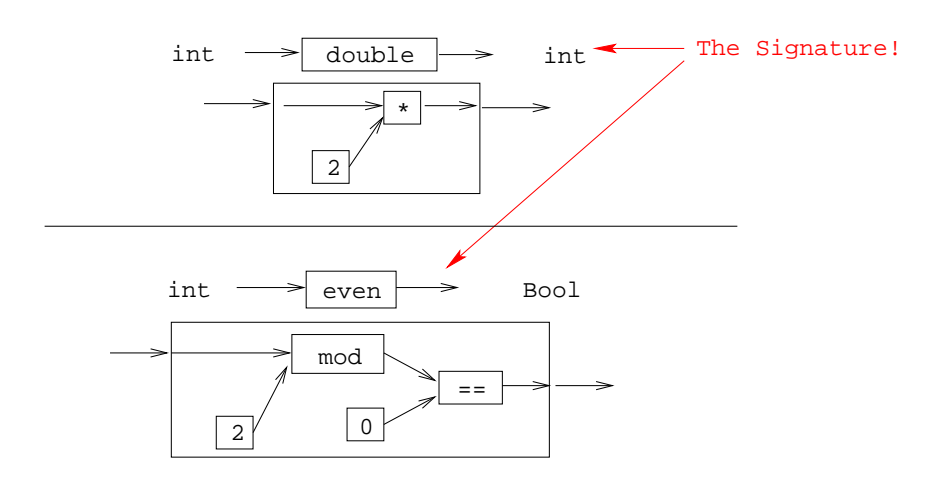

#### Referential Transparency

• The most important concept of functional programming is referential transparency. Consider the expression

 $(2 * 3) + 5 * (2 * 3)$ 

- $(2 * 3)$  occurs twice in the expression, but it has the same meaning (6) both times.
- RT means that the value of <sup>a</sup> particular expression (or sub-expression) is always the same, regardless of where it occurs.
- This concept occurs naturally in mathematics, but is broken by imperative programming languages.
- RT makes functional programs easier to reason about mathematically.

# What's so Good About FP?

#### Referential Transparency. . .

Consider this Java expression:  $\overline{a}$   $\overline{b}$   $\overline{c}$   $\overline{d}$   $\overline{c}$   $\overline{d}$   $\overline{c}$   $\overline{e}$   $\overline{d}$   $\overline{c}$   $\overline{f}$   $\overline{f}$   $\overline{f}$   $\overline{f}$   $\overline{f}$   $\overline{f}$   $\overline{f}$   $\overline{f}$   $\overline{f}$   $\overline{f}$   $\overline{f}$   $\overline{f}$   $\overline{f}$   $\overline{f}$   $\overline{$ 

 $f() + f()$  $\lambda$ ,  $\lambda$ ,

• Could we replace it by the expression  $\left($ 

<sup>2</sup><sup>∗</sup> f ( )  $\sqrt{7}$ 

**.** If this was mathematics, we could! But, in Java...

 $\bullet$  If our definition of  $f()$  was  $\overline{a}$   $\overline{b}$   $\overline{c}$   $\overline{d}$   $\overline{d}$   $\overline{$ 

```
int f() \{return 5:}
\begin{pmatrix} 1 & 1 & 1 \\ 1 & 1 & 1 \\ 1 & 1 & 1 \end{pmatrix}
```
then  $f() + f()$  and  $2*f()$  both mean the same.

 $\bullet$  But, if  $f()$  is

```
\overline{\phantom{a}}int X=5;
  int f() \{X++;
     return X;
  }
\begin{pmatrix} 1 & 1 \\ 1 & 1 \end{pmatrix}
```

```
then f() + f() = 6 + 7 = 13 and 2*f() = 2*6 = 12!
```
What about these two Java expression:  $\sqrt{ }$ 

 $f() + g()$  $\lambda$ ,  $\lambda$ ,

Referential Transparency. . .

and  $\overline{\phantom{a}}$ 

 $g() + f()$ ✝ ✆

• Are they equivalent? In math they are...

Referential Transparency. . .

But, Java isn't math:

Referential Transparency. . .

```
\overline{a}int X=5;
 int f() \{X++;
   return X;
  }
 int g() \{return X;
  }
\frac{1}{\sqrt{2}}
```
then  $f()+g()=6+6=12$  and  $g()+f()=5+6=11$ !

- Because of such side-effects, Java isn't referentially transparent.
- The same is true of any procedural language (Pascal, C, Modula-2, etc) and object-oriented language (Java, C++,  $C#$ ).

#### Referential Transparency. . .

#### Referential Transparency. . .

#### Evaluate even (double 5)

- Pure functional programming languages are referentially transparent.
- This means that it is easy to find the meaning (value) of an expression.
- We can evaluate it by substitution. I.e. we can replace a function application by the function definition itself.

double  $x = 2 \cdot x$ even  $x = x \mod 2 == 0$ 

even (double 5)  $\Rightarrow$ even  $(2 * 5) \Rightarrow$ even  $10 \Rightarrow$ 10 mod 2 ==  $0 \Rightarrow$  $0 = 0 \Rightarrow True$ 

#### Referential Transparency. . .

### Referential Transparency. . .

In <sup>a</sup> pure functional language

- **1** Expressions and sub-expressions always have the same value, regardless of the environment in which they're evaluated.
- 2 The order in which sub-expressions are evaluated doesn't effect the final result.
- **3** Functions have no side-effects.
- **4** There are no global variables.
- <sup>5</sup> Variables are similar to variables in mathematics: they hold <sup>a</sup> value, but they can't be updated.
- <sup>6</sup> Variables aren't (updatable) containers the way they are imperative languages.
- **7** Hence, functional languages are much more like mathematics than imperative languages. Functional programs can be treated as mathematical text, and manipulated using common algebraic laws.

Here is <sup>a</sup> mathematical definition of the combinatorial  $\frac{1}{r}$  function  $\binom{n}{r}$  $\binom{n}{r}$  "n choose r", which computes the number of ways to pick r objects from n:

$$
\left(\begin{array}{c} n \\ r \end{array}\right) = \frac{n!}{r!*(n-r)!}
$$

- Give an extensional, intentional, and graphical definition of the combinatorial function, using the notations suggested in this lecture.
- You may want to start by defining an auxiliary function to compute the factorial function,  $n! = 1 * 2 * \cdots * n$ .